## SAP ABAP table V\_EWU\_LIKP {Generated Table for View}

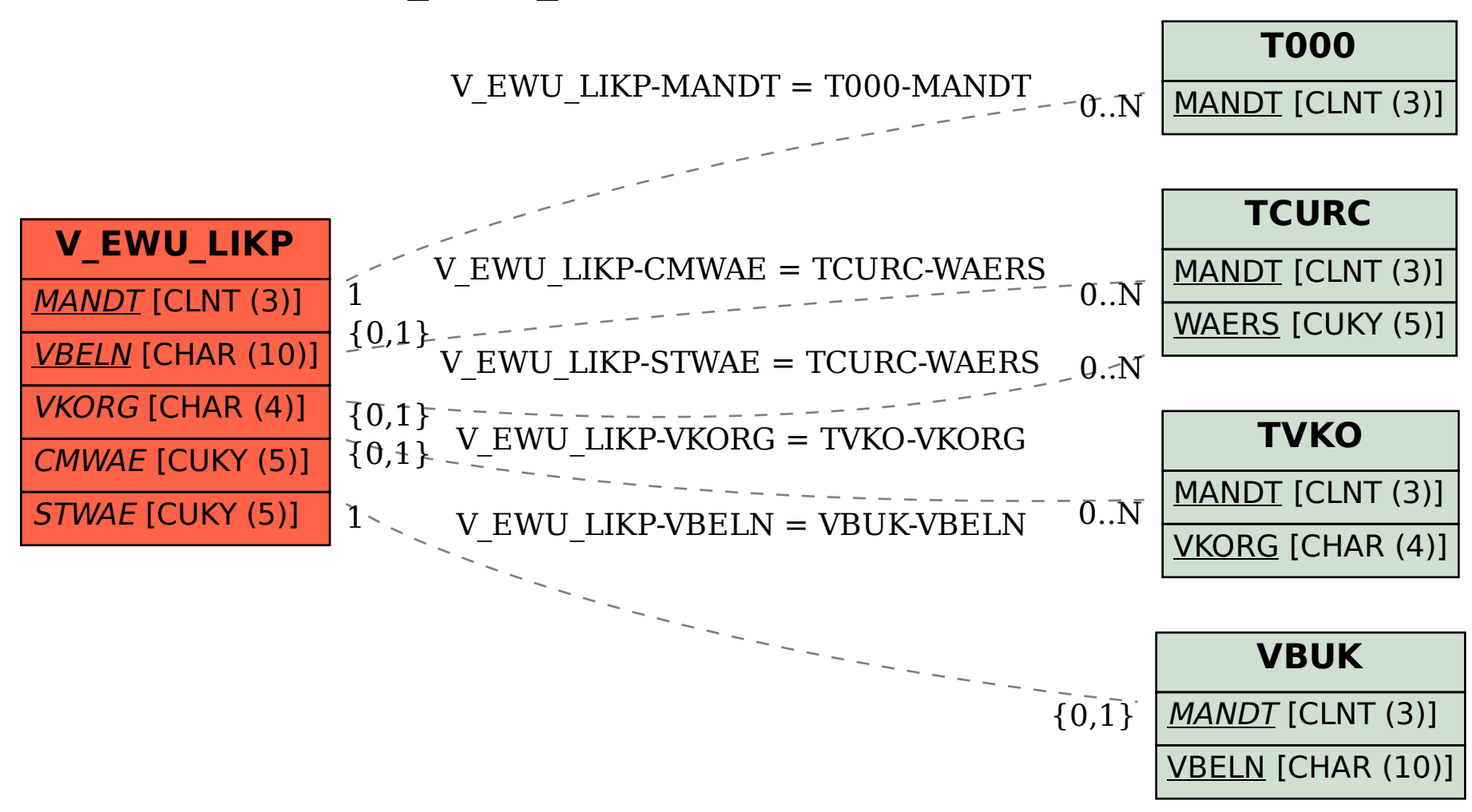